## **Servizio fotocopie via internet**

Questo servizio permette, a tutti i docenti che operano presso il Centro professionale di Locarno (SPAI – SSMT – SOIC – DFP), di ordinare fotocopie da qualunque computer collegato alla rete internet (quindi anche da casa).

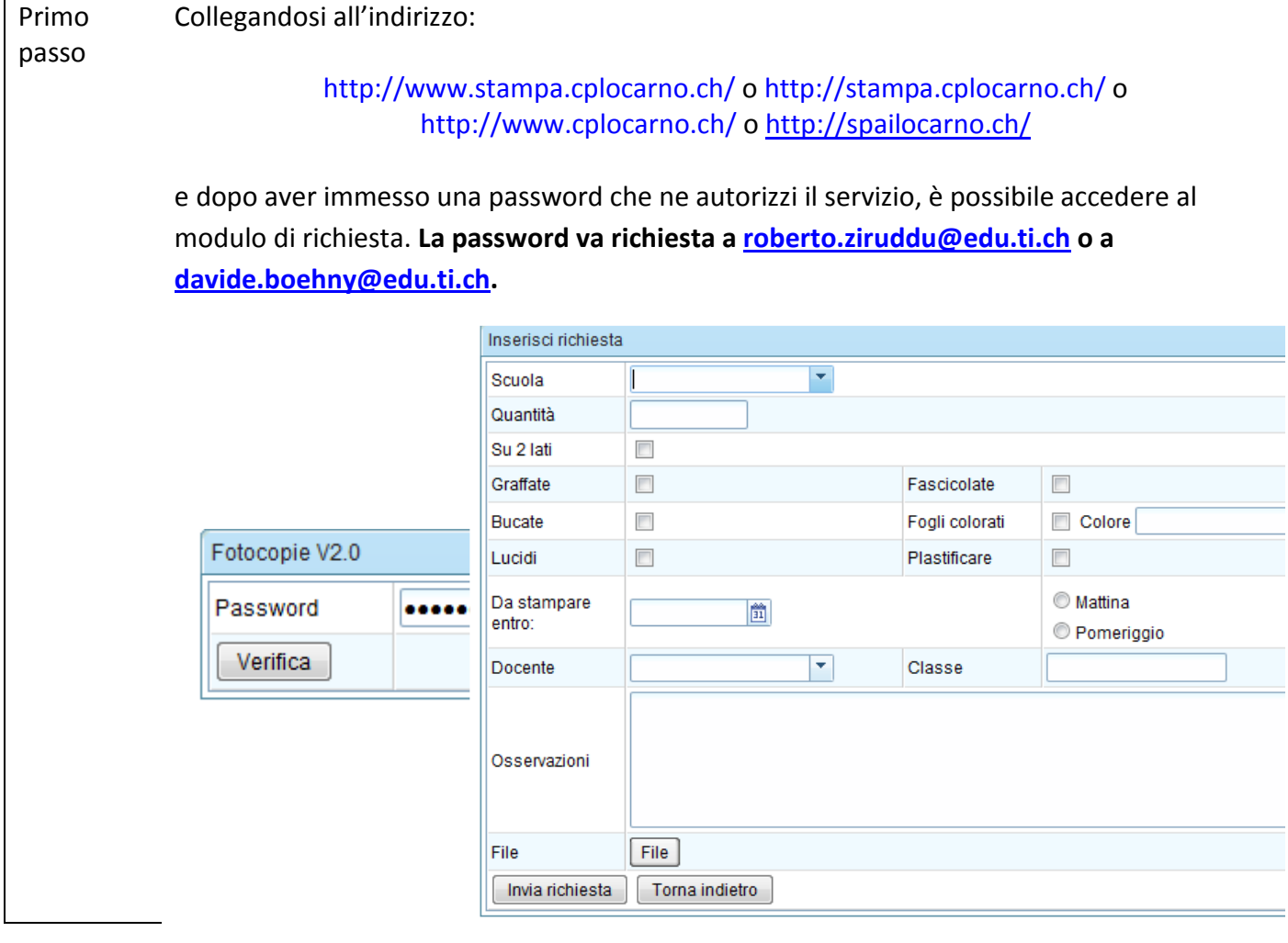

- Secondo passo Compilare la richiesta avendo cura, soprattutto, di indicare la **Scuola/Ente** e il **cognome** e **nome** corretti. Il campo **Docente** si auto completa all'immissione del dato. Si osserva che la **Data** preimpostata si riferisce a quella che permette, al più presto, di ritirare le fotocopie ordinate.
- Terzo passo Premendo il pulsante **File** è possibile aggiungere un documento da inviare per la stampa. Cliccandolo più volte se ne possono aggiungere altri. Sono ammessi unicamente documenti con estensioni **DOC** (Microsoft Word), **PDF** (Adobe Acrobat) e **RTF** (Rich Text Format). **ATTENZIONE**! I documenti con estensione DOC sono suscettibili, durante la stampa, di modifiche di impaginazione (utilizzo interruzione pagina ecc.).

Quarto passo Dalla data concordata, le fotocopie possono essere ritirate in stamperia (casella personale del docente).

Per eventuali problemi o domande potete rivolgervi a **Roberto** o a **Davide Böhny** (davide.boehny@gmail.com)